# Introduction to Quantum Computing

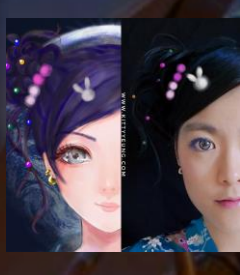

Kitty Yeung, Ph.D. in Applied Physics

Creative Technologist + Sr. PM Microsoft

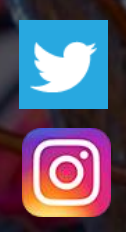

www.artbyphysicistkittyyeung.com @KittyArtPhysics @artbyphysicistkittyyeung

June 7, 2020 Hackaday, session 10 Other communities, session 2

#### Class structure

- Comics on Hackaday [Introduction to Quantum](https://hackaday.io/project/168554-introduction-to-quantum-computing)  Computing every Sun
- 30 mins 1 hour every Sun, one concept (theory, hardware, programming), Q&A
- Contribute to Q# documentation [http://docs.microsoft.com/quantum](https://nam06.safelinks.protection.outlook.com/?url=http%3A%2F%2Fdocs.microsoft.com%2Fquantum&data=02%7C01%7CKitty.Yeung%40microsoft.com%7C29071a1b22614fb9a5fc08d756671eb9%7C72f988bf86f141af91ab2d7cd011db47%7C1%7C0%7C637072873203036069&sdata=TcgDFSx31xZyVWqHazZYk%2BmL3eETZyZFtsmEbYZD9q0%3D&reserved=0)
- Coding through Quantum Katas <https://github.com/Microsoft/QuantumKatas/>
- Discuss in Hackaday project comments throughout the week
- Take notes

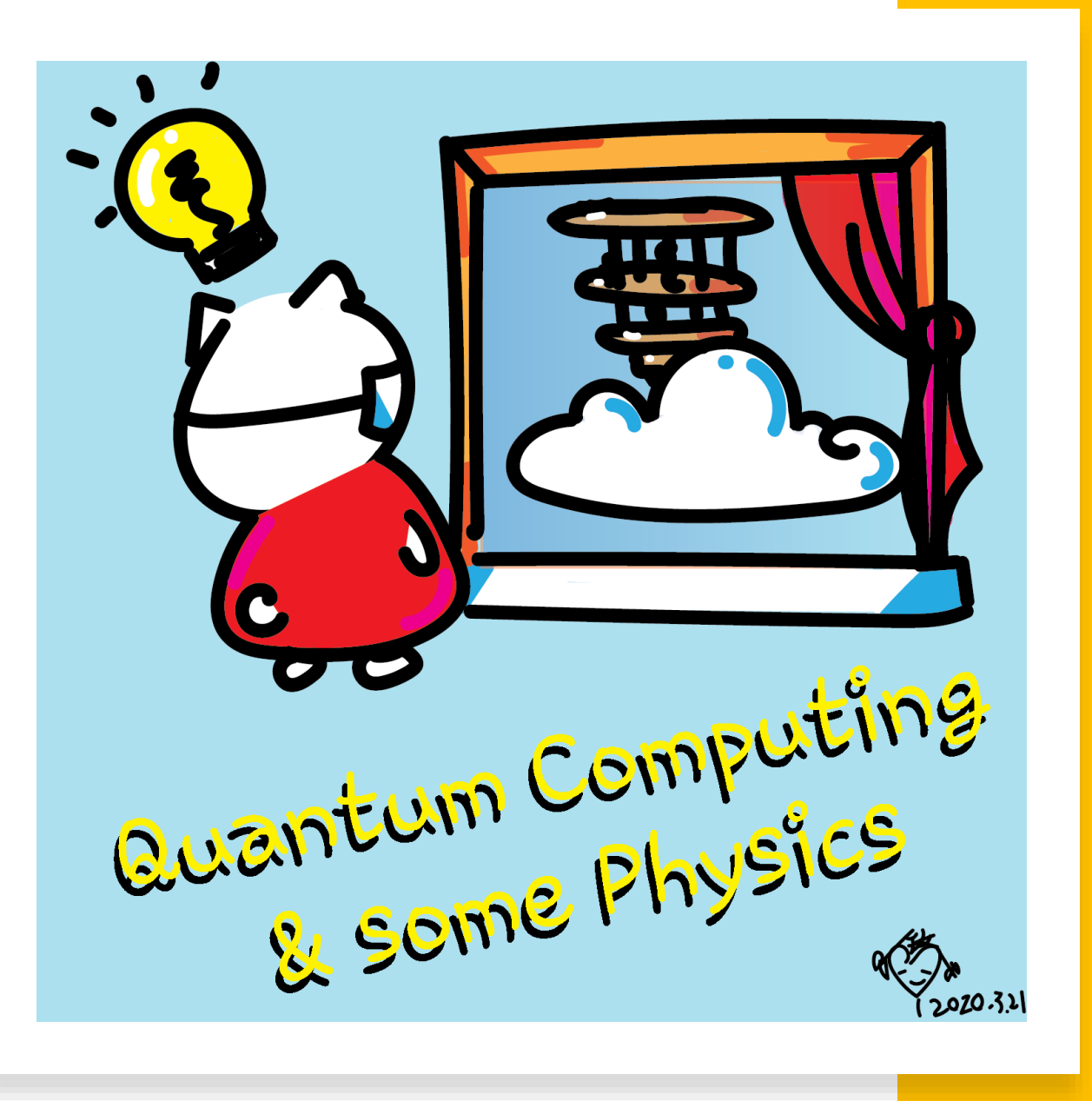

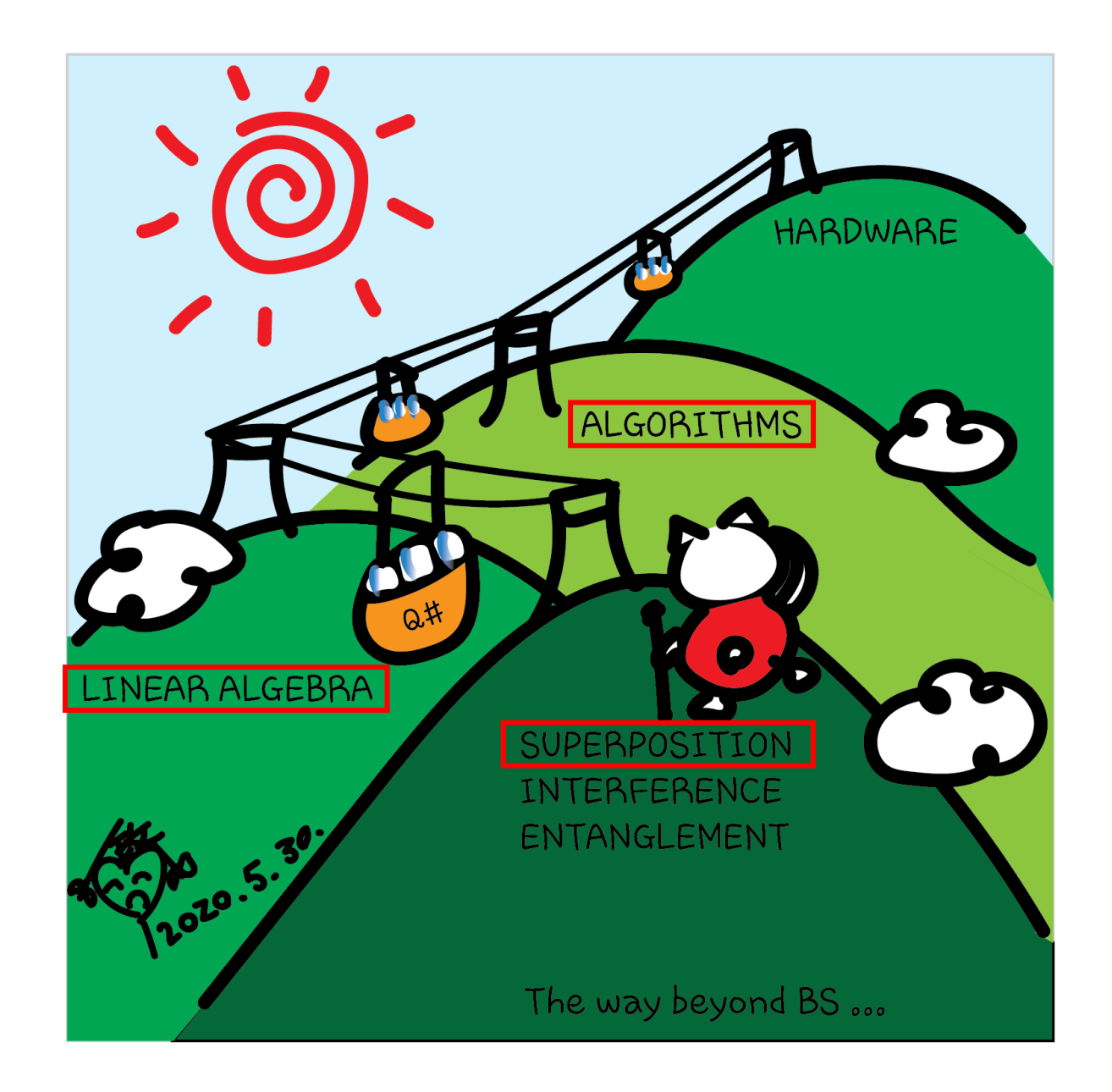

# Graphic representation of a qubit

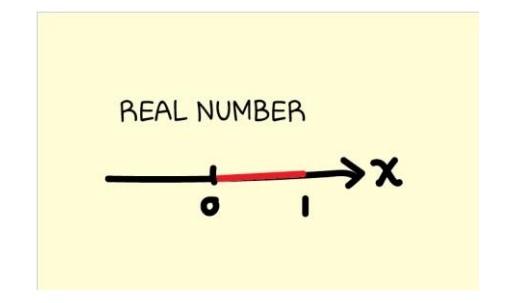

### Graphic representation of a qubit

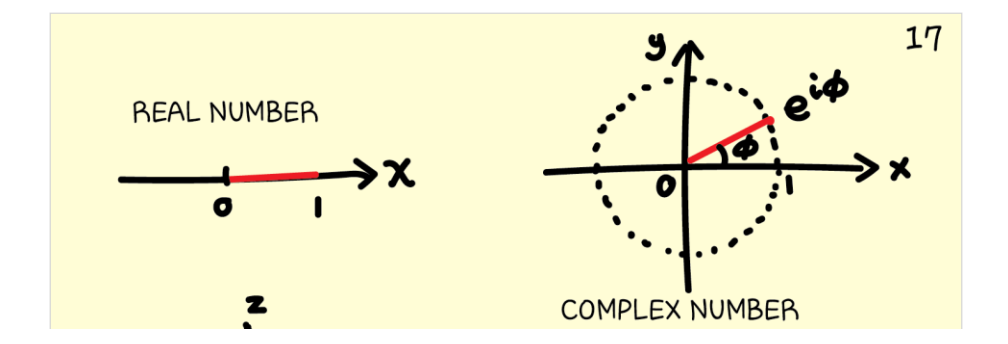

### Graphic representation of a qubit

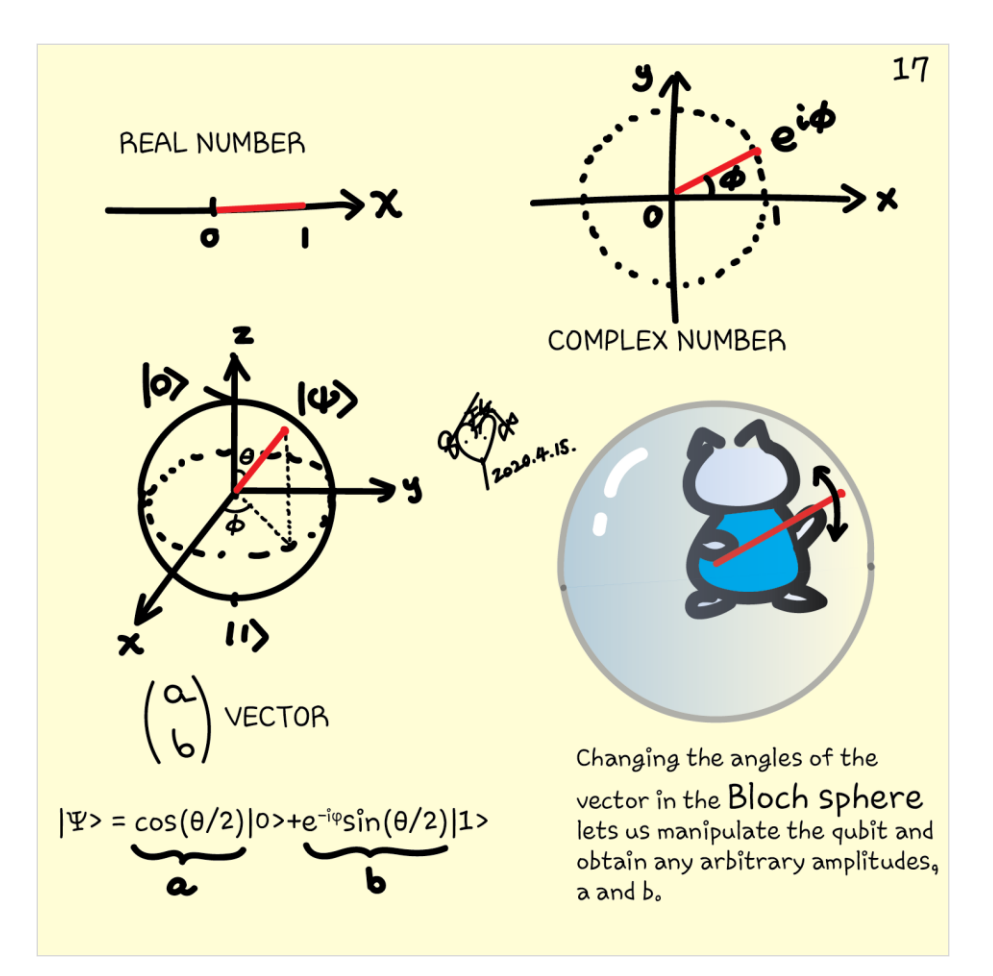

## Bloch sphere

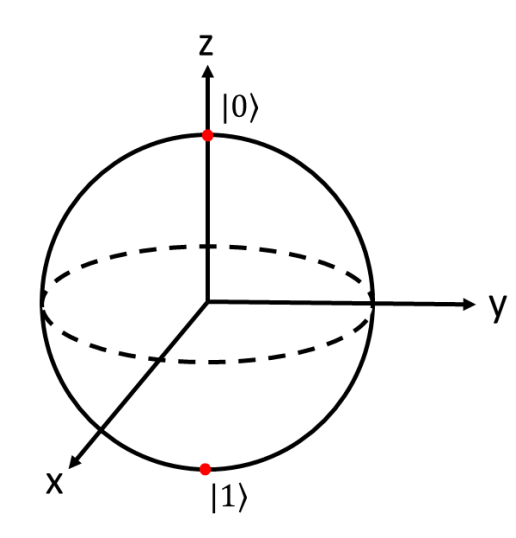

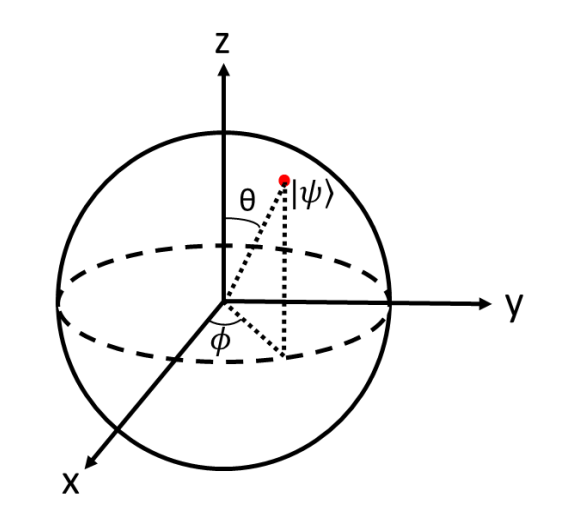

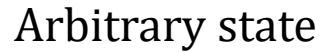

$$
|\psi\rangle = \cos\frac{\theta}{2}|0\rangle + e^{-i\phi}\sin\frac{\theta}{2}|1\rangle
$$

the states  $|0\rangle$  and  $|1\rangle$  are just two special cases with  $\theta = 0^\circ$  and 180°, respectively.

#### Gates (quantum operations)

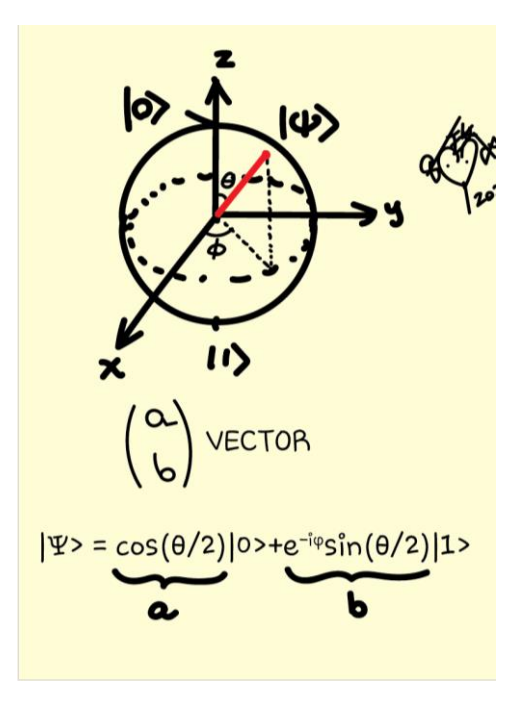

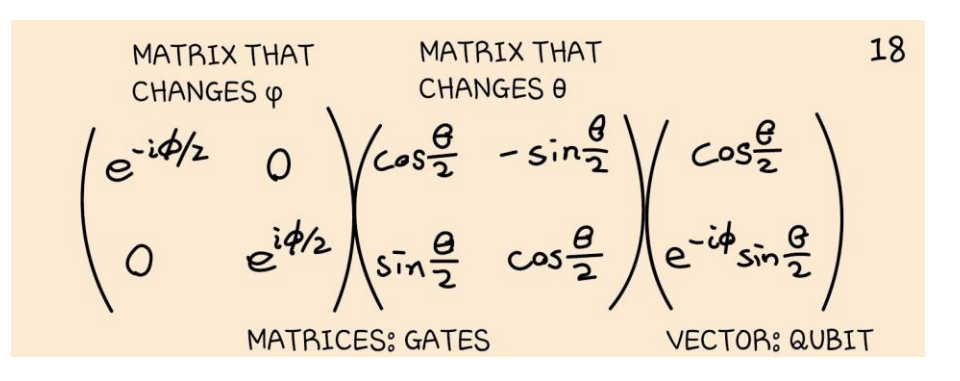

#### General rotation

In general, rotation gates, R, about an axis can be described by the angles  $\phi$  and  $\theta$ :

$$
R_z(\phi) = \begin{bmatrix} e^{-i\phi/2} & 0\\ 0 & e^{i\phi/2} \end{bmatrix},
$$

$$
R_y(\theta) = \begin{bmatrix} \cos\frac{\theta}{2} & -\sin\frac{\theta}{2} \\ \sin\frac{\theta}{2} & \cos\frac{\theta}{2} \end{bmatrix},
$$

and

$$
R_x(\theta) = \begin{bmatrix} \cos\frac{\theta}{2} & -i\sin\frac{\theta}{2} \\ -i\sin\frac{\theta}{2} & \cos\frac{\theta}{2} \end{bmatrix}
$$

$$
= R_z\left(\frac{\pi}{2}\right)R_y(\theta)R_z\left(-\frac{\pi}{2}\right).
$$

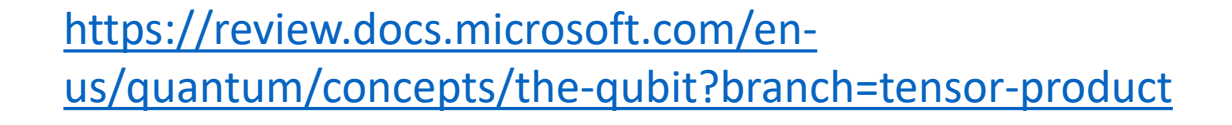

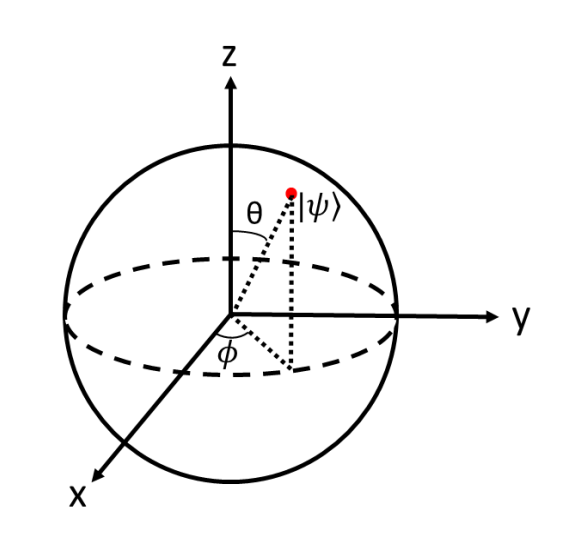

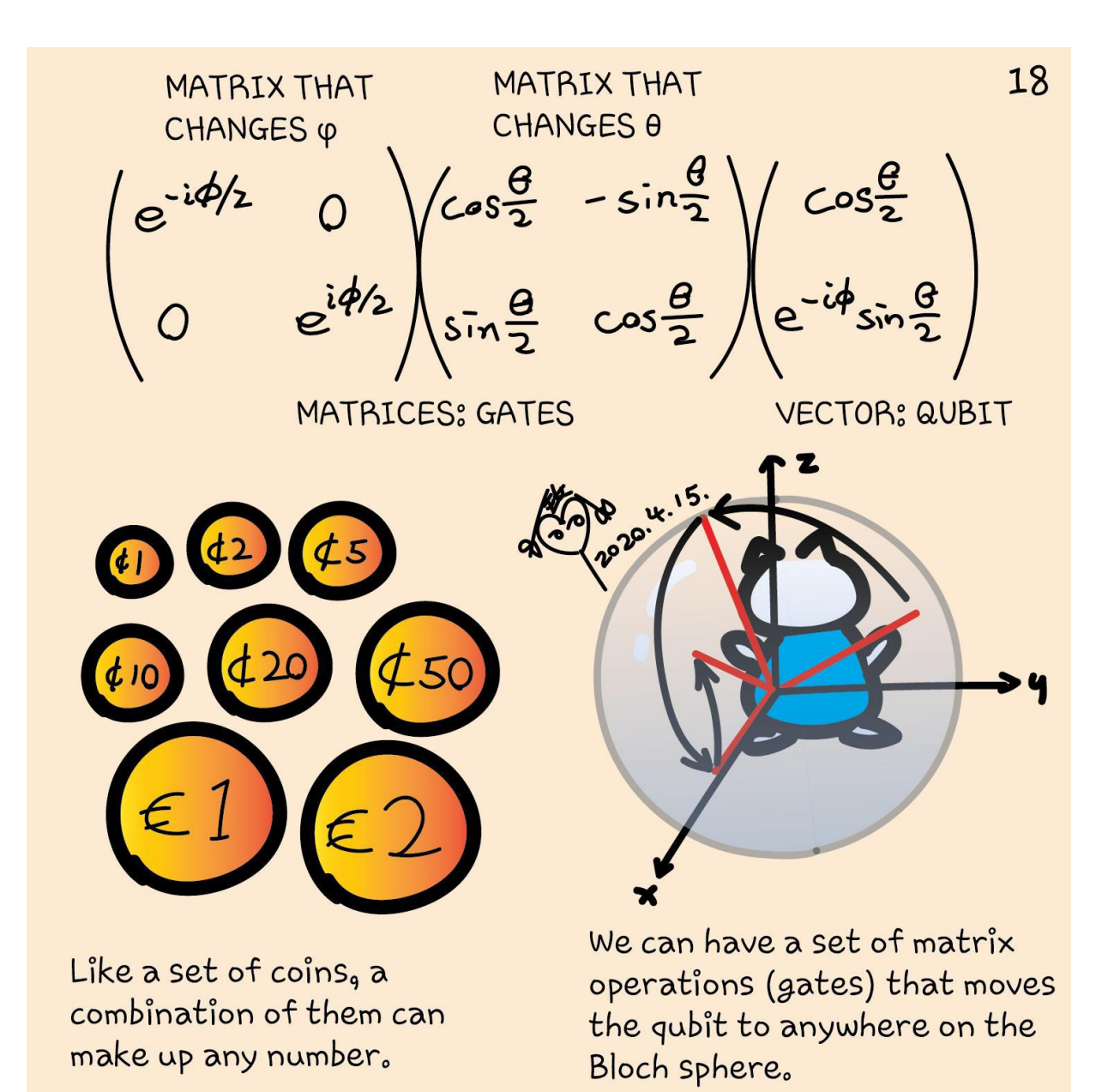

#### Pauli gates

 $X=\begin{bmatrix} 0 & 1 \\ 1 & 0 \end{bmatrix}$ 

 $X\binom{a}{b} = \binom{b}{a}$ 

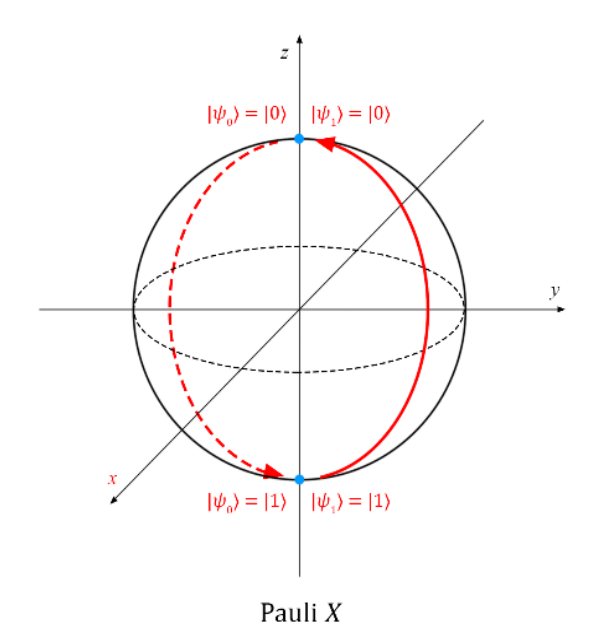

### Pauli gates

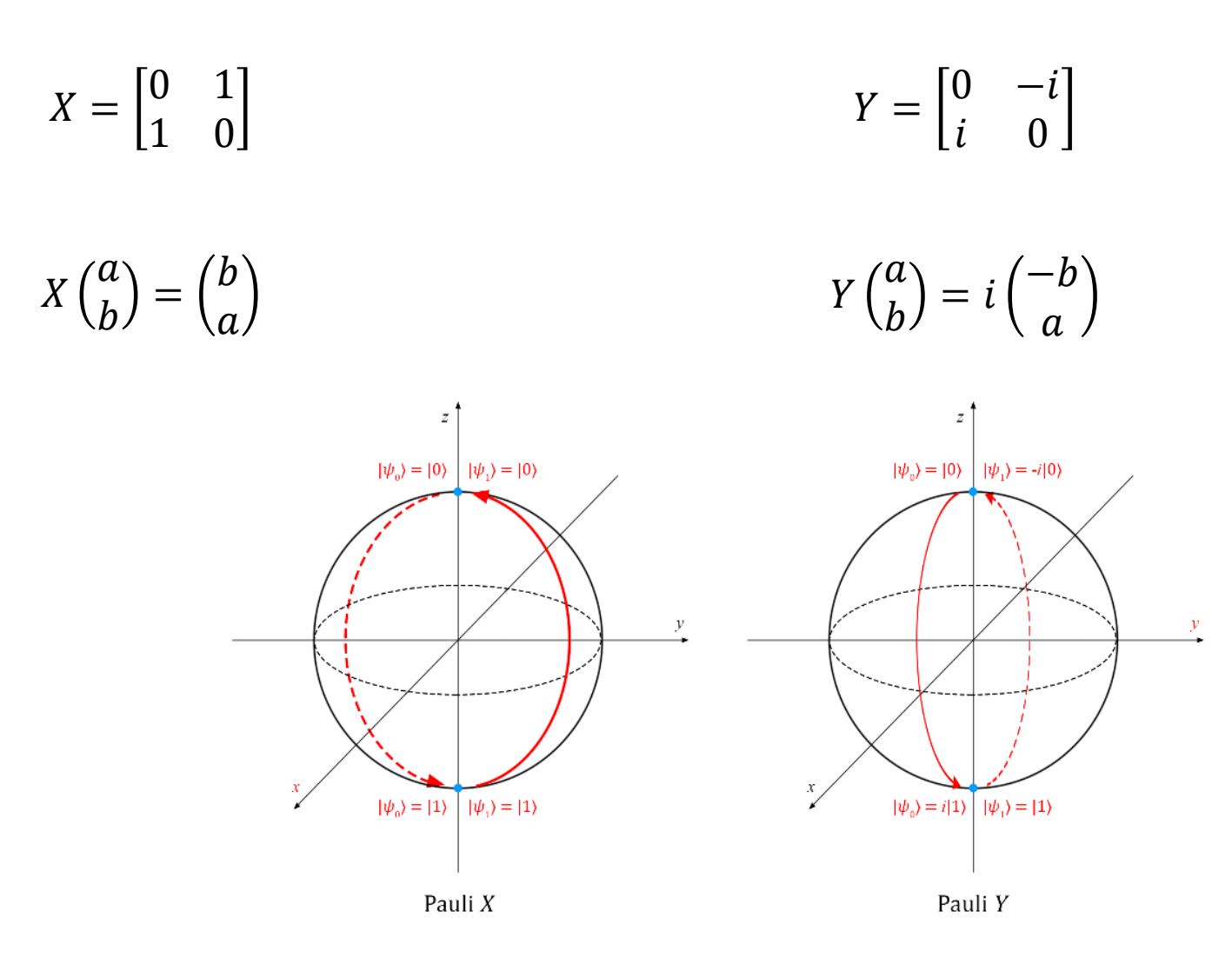

#### Pauli gates

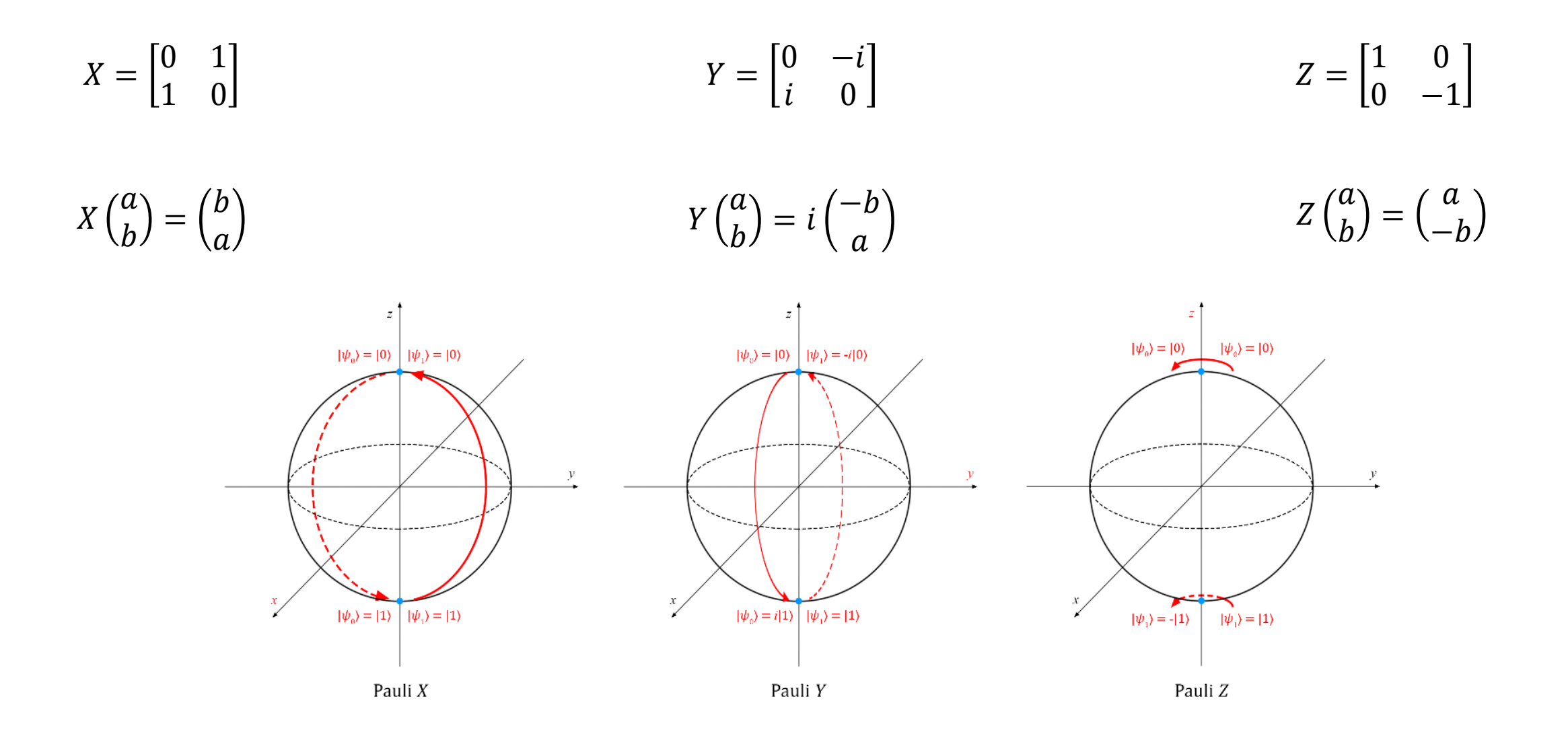

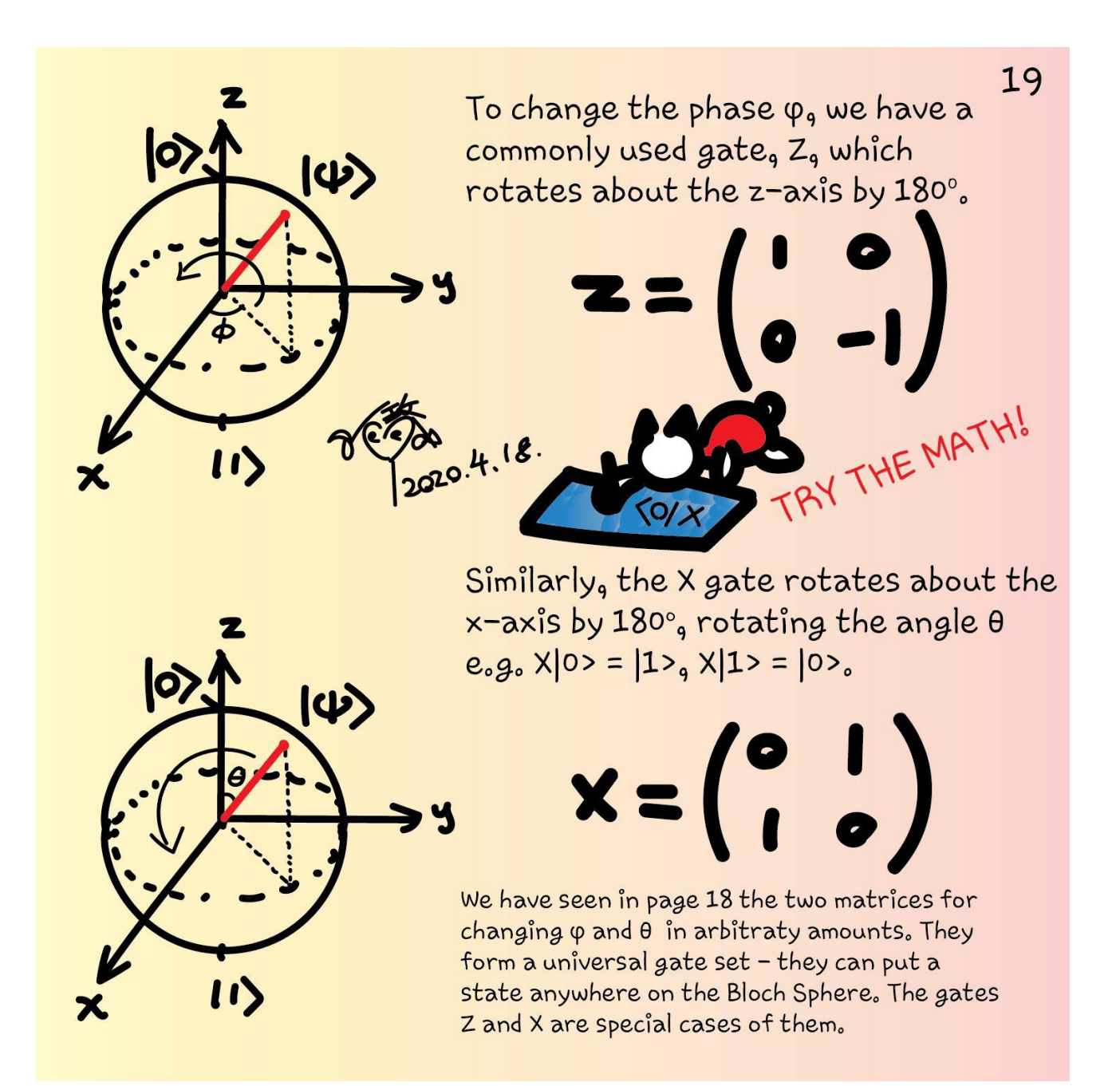

Another important gate is the H  
\nfor Hadamard) gate. It changes states  
\n
$$
|0\rangle
$$
 and |1\rangle and creates two new states  
\nin between them:  
\n $|1\rangle$ =|-2=(|0\rangle+|1\rangle)/ $\sqrt{2}$   
\n $|1\rangle$ =|-2=(|0\rangle-|1\rangle)/ $\sqrt{2}$   
\nAnd some other commonly used gates:  
\nS =  $2\sqrt{2}$  =  $\begin{pmatrix} 1 & 0 \\ 0 & i \end{pmatrix}$  Rotates about z-axis by 90°  
\n $\sqrt{2}$  =  $\begin{pmatrix} 1 & 0 \\ 0 & e^{i\sqrt{4}} \end{pmatrix}$  Rotates about z-axis by 45°  
\n $\sqrt{8}$  =  $\sqrt[3]{2}$  =  $\begin{pmatrix} 1 & 0 \\ 0 & e^{i\sqrt{4}} \end{pmatrix}$  Rotates about z-axis by 45°  
\n $\sqrt{8}$  =  $\sqrt[3]{2}$  =  $\begin{pmatrix} 1 & 0 \\ 0 & e^{i\sqrt{4}} \end{pmatrix}$  Rotates about z-axis by 22.5°

But these are all for a single qubit. What about gates for multiple qubits?

## Hadamard H

$$
H = \begin{bmatrix} \frac{1}{\sqrt{2}} & \frac{1}{\sqrt{2}} \\ \frac{1}{\sqrt{2}} & -\frac{1}{\sqrt{2}} \end{bmatrix}
$$

#### Hadamard H

 $H =$  − 

$$
H|0\rangle = \begin{bmatrix} \frac{1}{\sqrt{2}} & \frac{1}{\sqrt{2}} \\ \frac{1}{\sqrt{2}} & -\frac{1}{\sqrt{2}} \end{bmatrix} \begin{pmatrix} 1 \\ 0 \end{pmatrix}
$$

$$
= \begin{pmatrix} \frac{1}{\sqrt{2}} \\ \frac{1}{\sqrt{2}} \end{pmatrix} = \frac{1}{\sqrt{2}} \begin{pmatrix} 1 \\ 0 \end{pmatrix} + \frac{1}{\sqrt{2}} \begin{pmatrix} 0 \\ 1 \end{pmatrix}
$$

$$
= \frac{1}{\sqrt{2}} (|0\rangle + |1\rangle) \equiv |+\rangle
$$

$$
H|1\rangle = \begin{bmatrix} \frac{1}{\sqrt{2}} & \frac{1}{\sqrt{2}} \\ \frac{1}{\sqrt{2}} & -\frac{1}{\sqrt{2}} \end{bmatrix} \begin{pmatrix} 0 \\ 1 \end{pmatrix}
$$

$$
= \frac{1}{\sqrt{2}} (|0\rangle - |1\rangle) \equiv |- \rangle.
$$

## Hadamard revisit

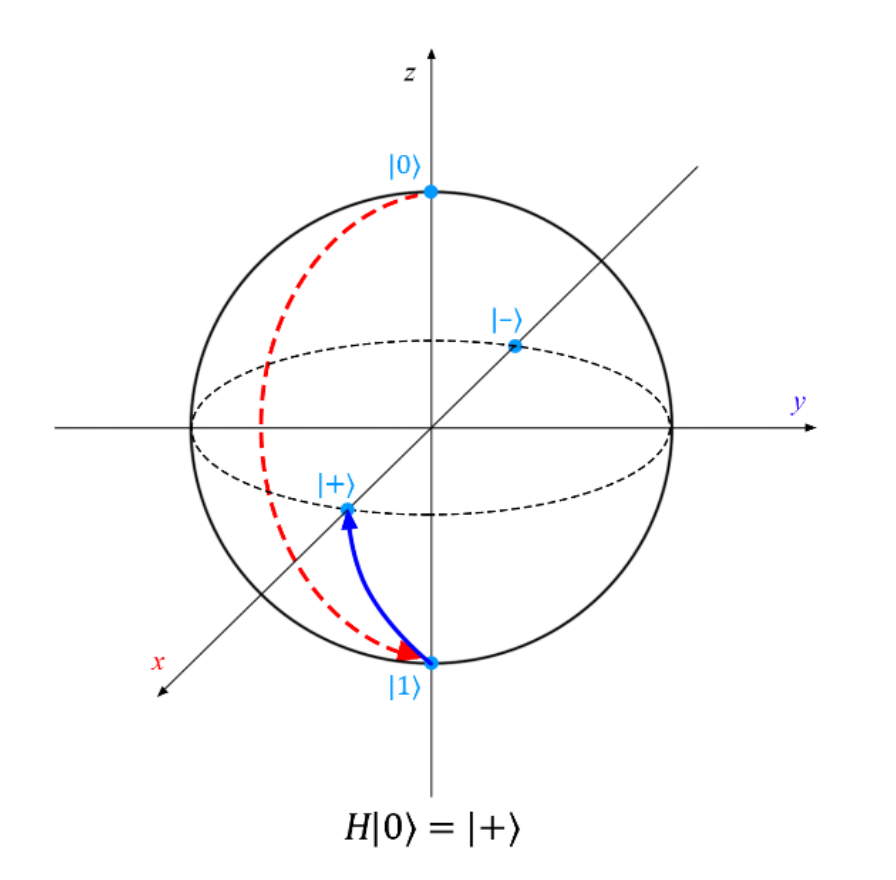

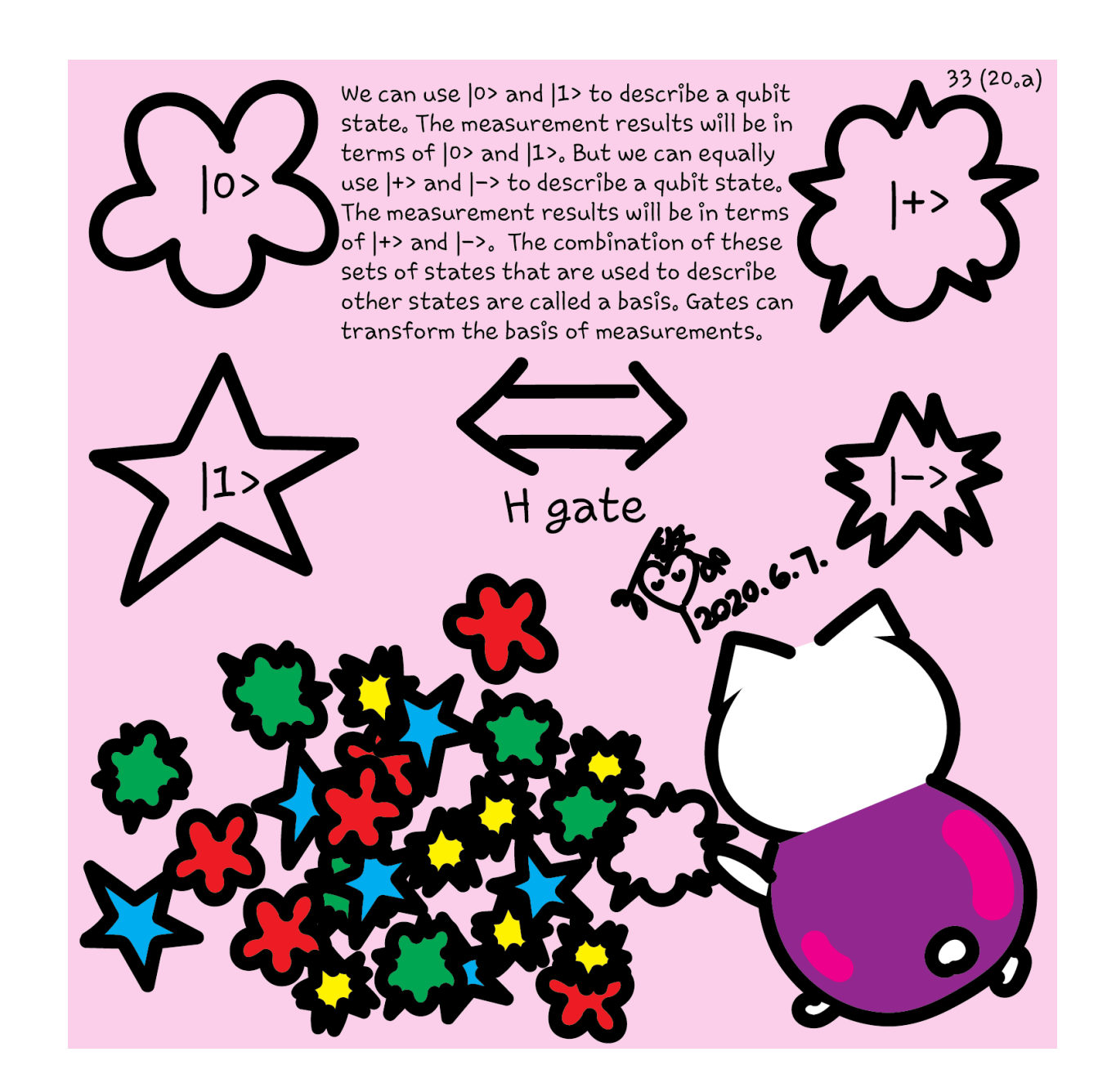

### Q# exercise:

#### **Option 1: No installation, web-based Jupyter Notebooks**

- The Quantum Katas project (tutorials and exercises for learning quantum computing) <https://github.com/Microsoft/QuantumKatas>
- **BasicGates**
- Tasks 1.1-1.3
- Task 1.4 (p9), 1.5 (p15)
- Task 1.6, Microsoft.Quantum.Intrinsic

<https://review.docs.microsoft.com/en-us/qsharp/api/qsharp/microsoft.quantum.intrinsic>

- Task 1.7 (p5) Microsoft.Quantum.Math
- Tutorial <https://github.com/microsoft/QuantumKatas/tree/master/tutorials/SingleQubitGates>

#### For certificate 1

- Complete any one quantum kata
- Take a screenshot or photo
- Post on Twitter or LinkedIn
- Tag the following
- **Twitter:** @KittyArtPhysics @MSFTQuantum @QSharpCommunity #QSharp #QuantumComputing #comics #physics
- **LinkedIn:** @Kitty Y. M Yeung #MSFTQuantum #QSharp #QuantumComputing #comics #physics

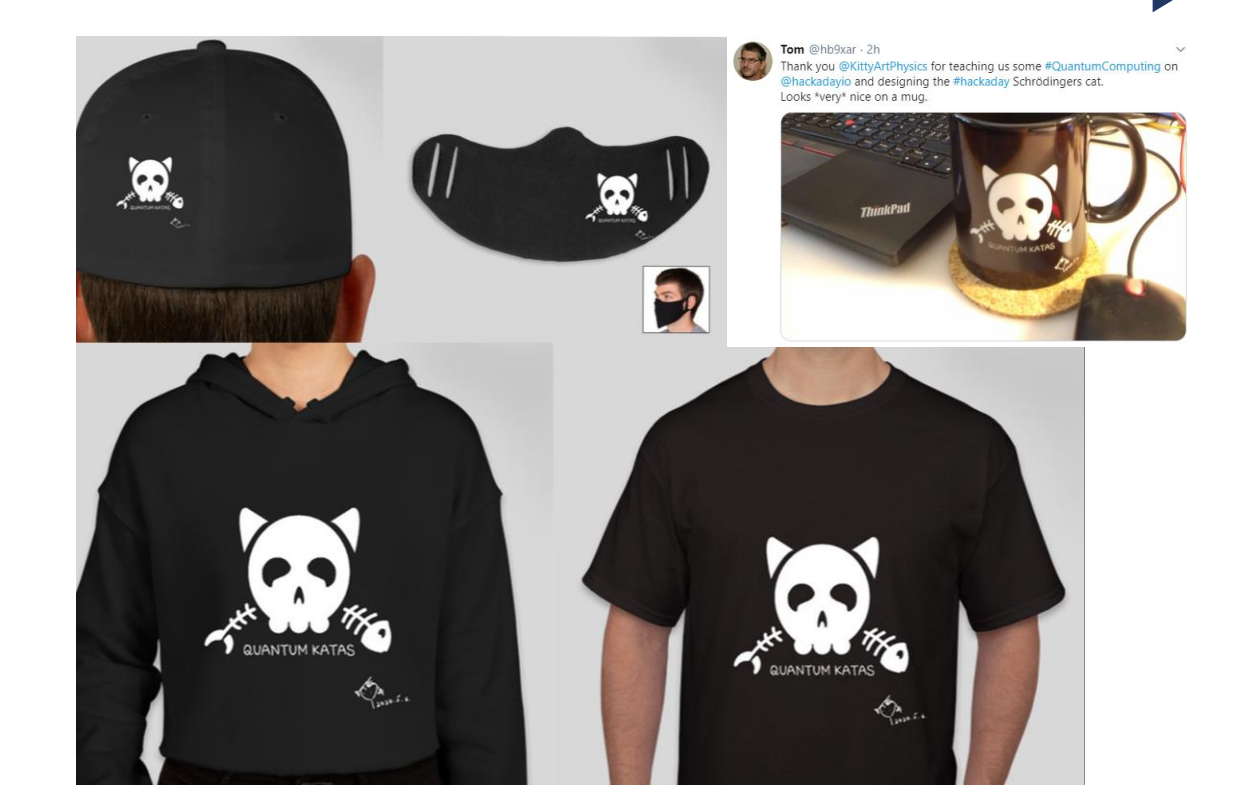

### Participate

- Dr. Sarah Kaiser is doing Q# coding live every Wed and Sat at 12pm PT. Check them out! <https://www.twitch.tv/crazy4pi314>
- Microsoft Q# coding contest is happening from June 19 to June 22, 2020. Register now!<https://codeforces.com/blog/entry/77614>

#### [aka.ms/learnqc](https://docs.microsoft.com/en-us/users/buildcollections2020-6557/collections/1o2iogrmn8x4r)

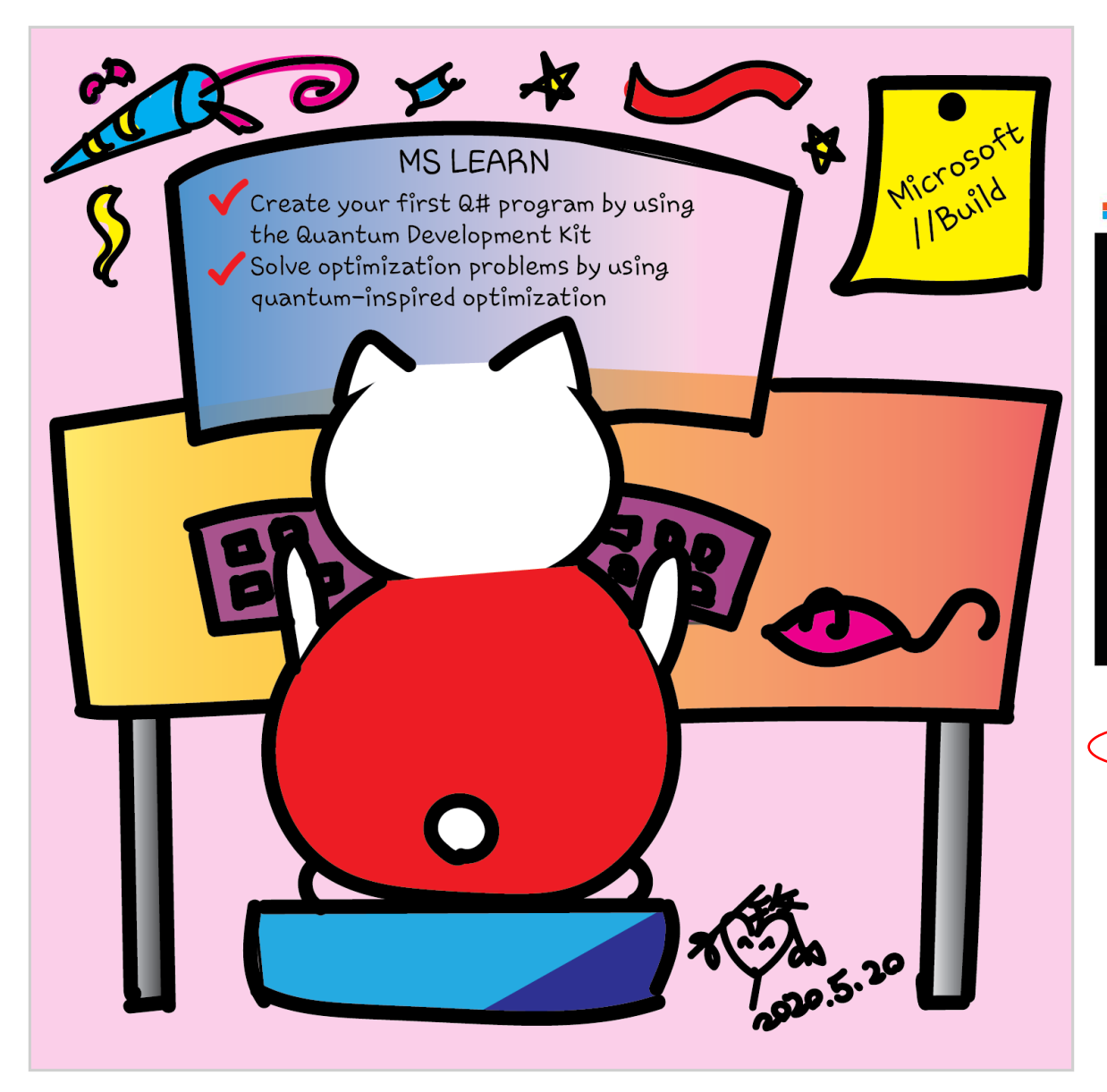

#### [https://www.microsoft.com/quantum/development-kit](https://www.microsoft.com/en-us/quantum/development-kit)

Nicrosoft | Quantum Vision Azure Quantum Development kit Labs Quantum Network Resources

All Microsoft ~ Search O

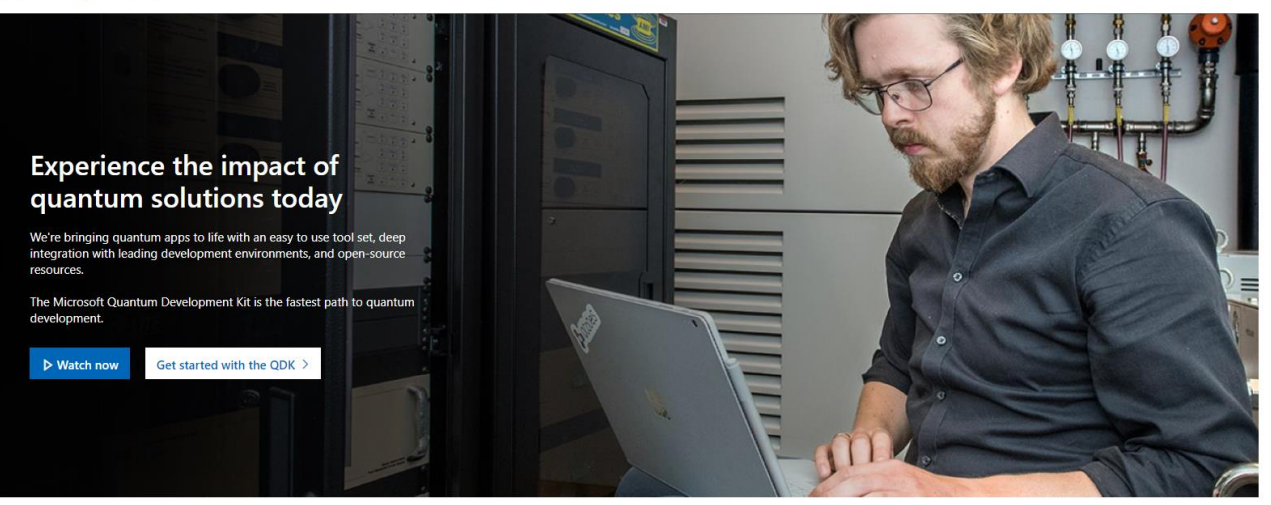

Help us create new quantum learning content for people like you

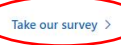

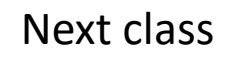

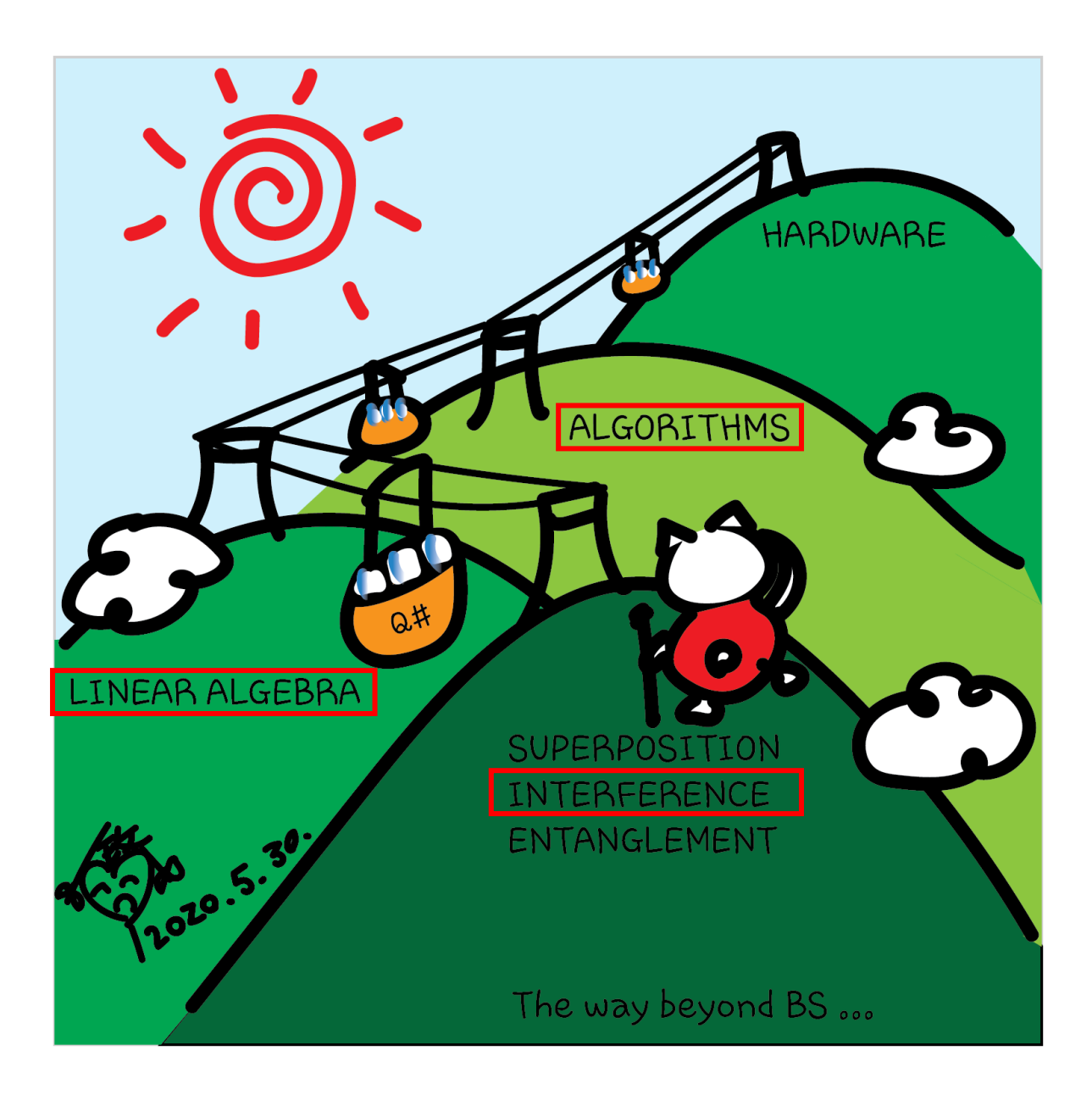

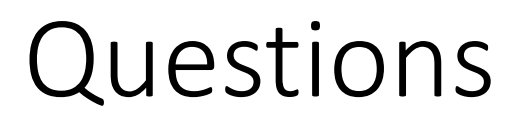

- Post in chat or on Hackaday project [https://hackaday.io/project/168554-introduction-to-quantum](https://hackaday.io/project/168554-introduction-to-quantum-computing)computing
- Past Recordings on Hackaday project or my YouTube <https://www.youtube.com/c/DrKittyYeung>